11-OCT-2016 08:28 -0CT-2016 08:28<br>|ITS&SU\*ITS Sig

S:\ITS&SU\ITS Signals\Workgroups\Sig Man\Armstrong\060597\_sm\_ele\_xxx.dgn

sarmstrong

## E PHASING LOOPS 1A & 5A CLE DETECTOR SETUP PROGRAMMING DETAIL

gram controller as shown)

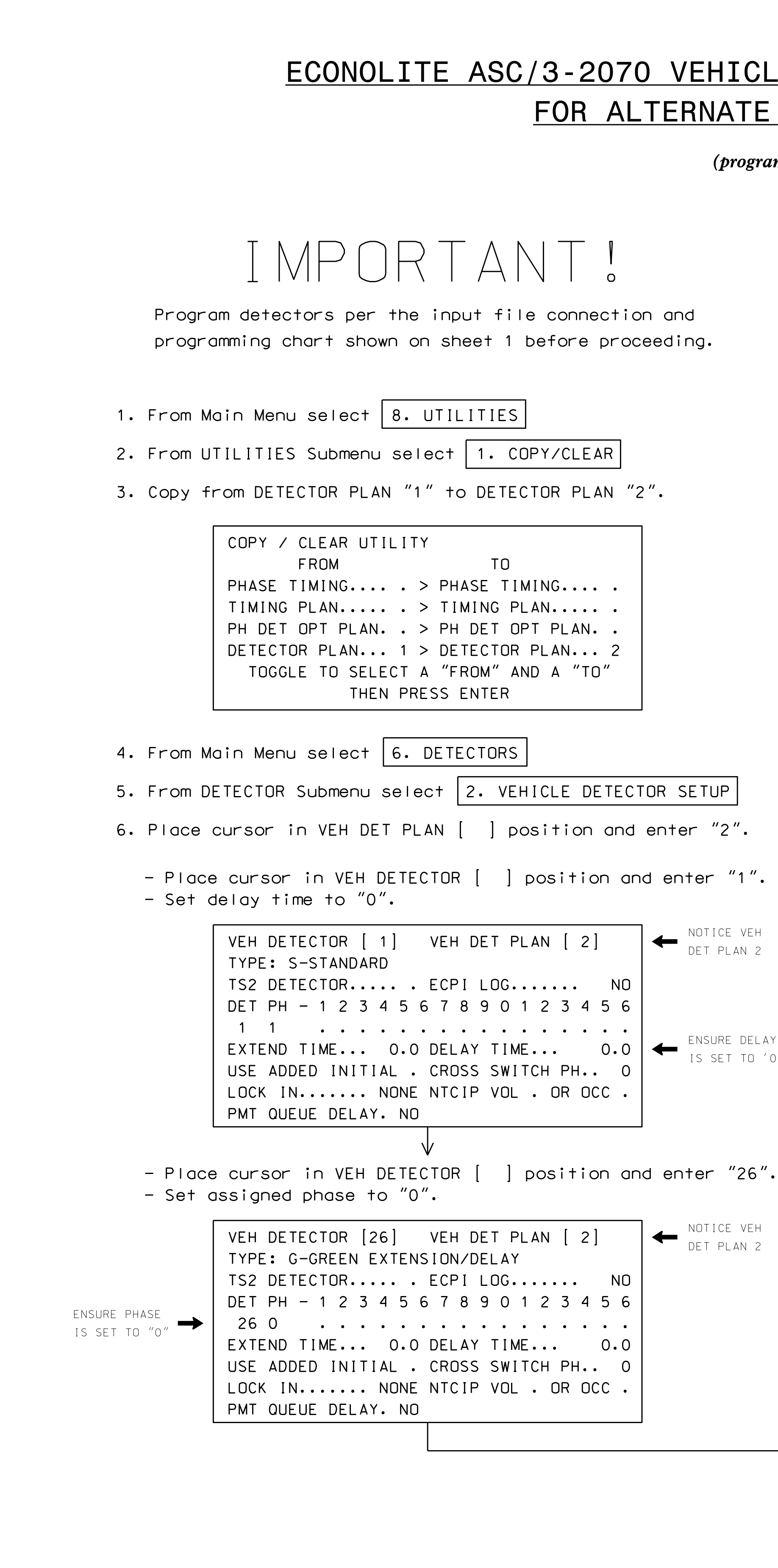

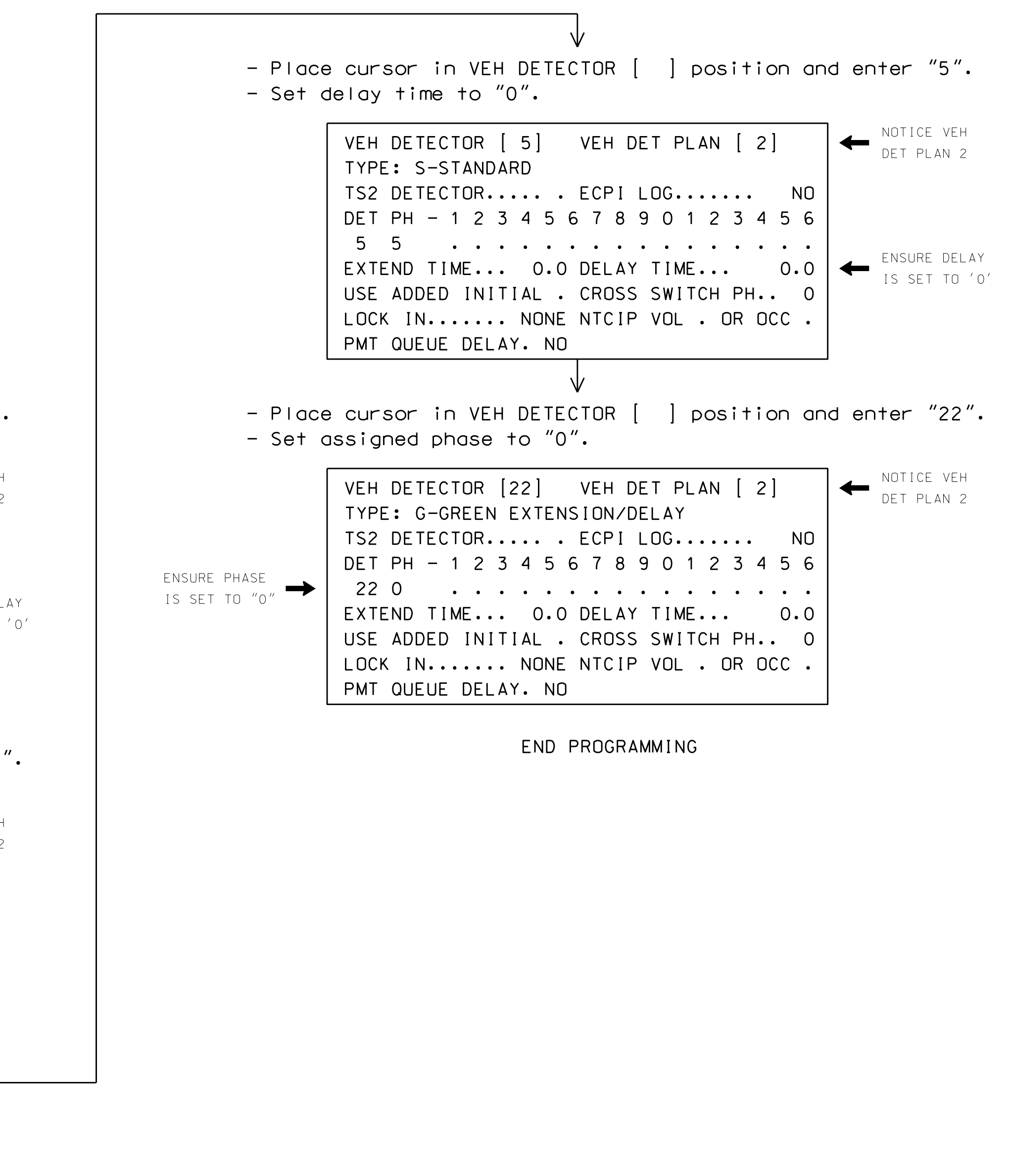

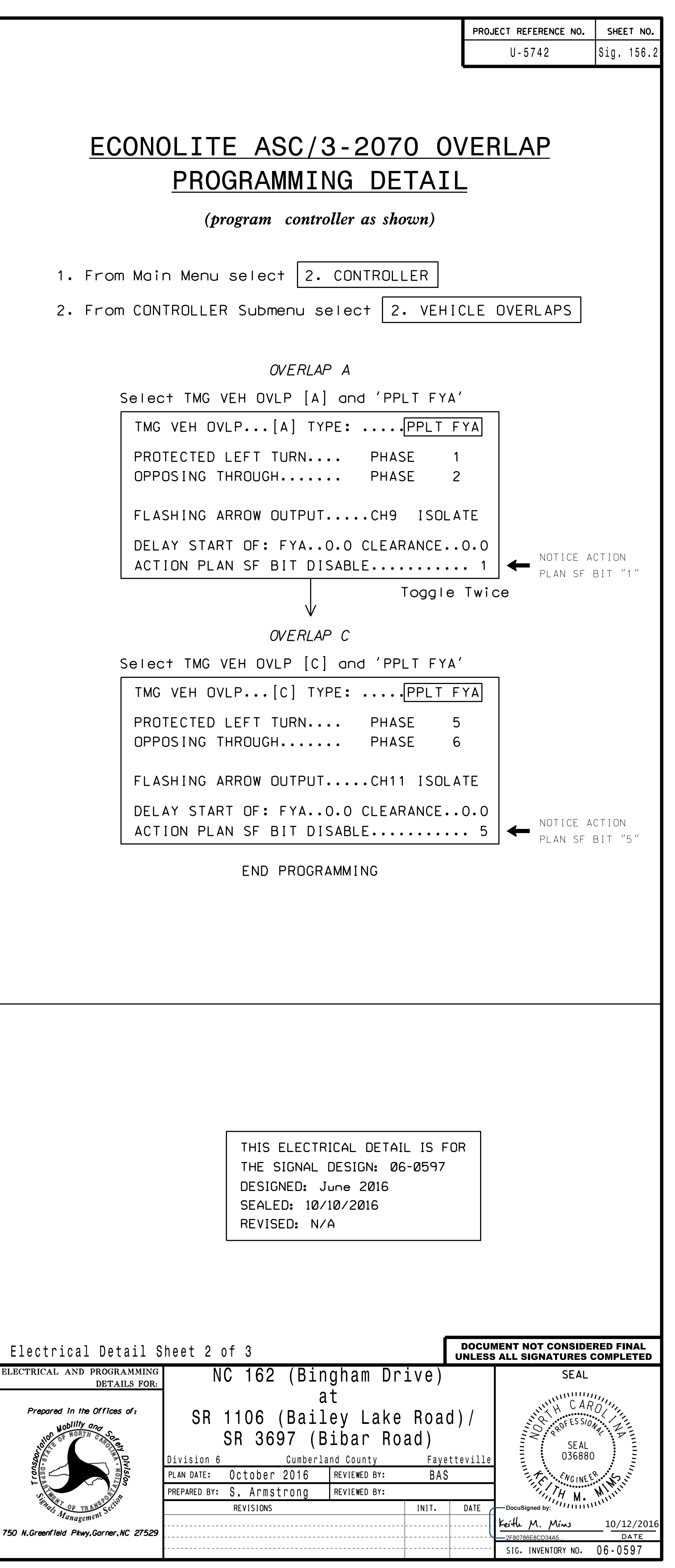